# The Kaplan-Meier Estimate with R\*

```
> rm(list=ls()); options(scipen=999)
> wdata = read.table("http://www.utstat.utoronto.ca/~brunner/data/legal/Weibull.data2.txt")
> # head(wdata)
> attach(wdata) # Now Time (failure time) and Uncensored (delta) are available by name.
> 
> # install.packages("survival",dependencies=TRUE) # Only need to do this once
> library(survival) # Do this every time
> 
> y = Surv(Time,Uncensored); y[1:20] # A pre-processing step
 [1] 1.60+ 0.60+ 3.03 2.90+ 3.60 2.76 0.36+ 2.93 0.61 2.50+ 0.07+ 7.71 4.92+
[14] 0.08+ 0.01+ 2.04 2.16 2.97+ 2.81 4.90+
> km1 = survfit(y \sim 1) # A regression model with just an intercept: No x values
> km1 
Call: survfit(formula = y \sim 1)
      n events median 0.95LCL 0.95UCL<br>0 144.00 4.54 4.21 4.91
 275.00 144.00
> # For comparison, MLE of the median was 4.466, 95% CI = (4.199 4.733)
> summary(km1) # Returns a matrix, first column t_j etc.
Call: survfit(formula = y \sim 1)t_i n<sub>j</sub> d_j S(t_i) time n.risk n.event survival std.err lower 95% CI upper 95% CI
 \begin{array}{ccccccccc} 0.34 & & 262 & & 1 & 0.9962 & 0.00381 & & 0.98874 & & 1.000 \ 0.61 & & 252 & & 1 & 0.9922 & 0.00547 & & 0.98156 & & 1.000 \end{array}\begin{array}{cccccccc} 0.61 & 252 & 1 & 0.9922 & 0.00547 & 0.98156 & 1.000 \\ 1.07 & 240 & 1 & 0.9881 & 0.00684 & 0.97479 & 1.000 \end{array}1. 0.9881 0.00684 0.97479<br>1. 0.9839 0.00801 0.96831
  1.18 234 1 0.9839 0.00801 0.96831 1.000
  1.25 230 1 0.9796 0.00904 0.96203 0.997
                  1 0.9753 0.00996 0.9559<br>
 . . . . . . .
 . . . . . . .
 . . . . . . .
  7.71 4 1 0.0421 0.02220 0.01496 0.118
                   1 0.0210 0.01856
                    \widehat{p}_j = \frac{n_j - d_j}{n_i} \widehat{S}(t) = \prod_{t_j \leq t} \widehat{p}_j
```

```
Estimated asymptotic variance is \widehat{S}(t)^2 \sum_{t_i \leq t} \left( \frac{d_i}{n_i (n_i - d_i)} \right)
```

```
> phat1=261/262; phat2=251/252; phat3=239/240
> Shat = phat1*phat2*phat3; Shat # Compare S-hat(1.07) = 0.9881
[1] 0.9880958
> 
> # Get SE of S-hat(1.07):
> estvarlog = 1/(262*261) + 1/(252*251) + 1/(239*240)> estvarShat = estvarlog * Shat^2 # One-var delta method
> seShat = sqrt(estvarShat); seShat # Compare 0.00684
[1] 0.006836256
> Shat + 1.96*seShat
[1] 1.001495
> # Upper confidence limit was truncated to one.
```
This document is free and open source. See last page for copyright information.

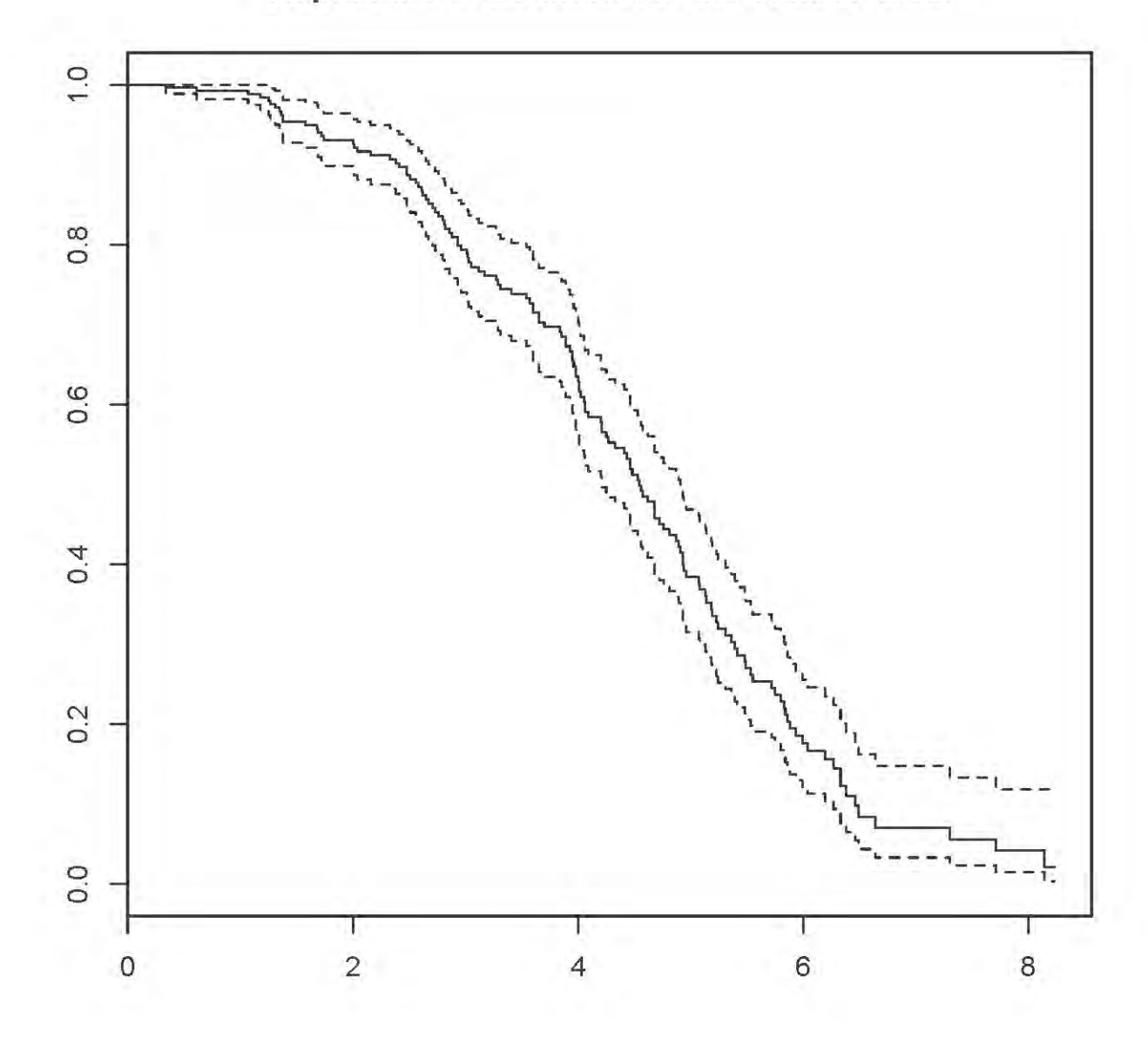

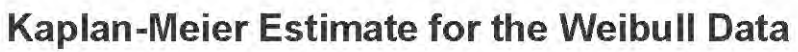

```
> # These data were simulated, so I know the true parameter values.
> # Add true S(t) to the plot
> truealpha = 3; truelambda = 1/5
> x = seq(from=0, to=8, length=101)> trueS = exp(-(truelambda*x)^truealpha)
> lines(x,trueS, lty=1, col = "red1")
```
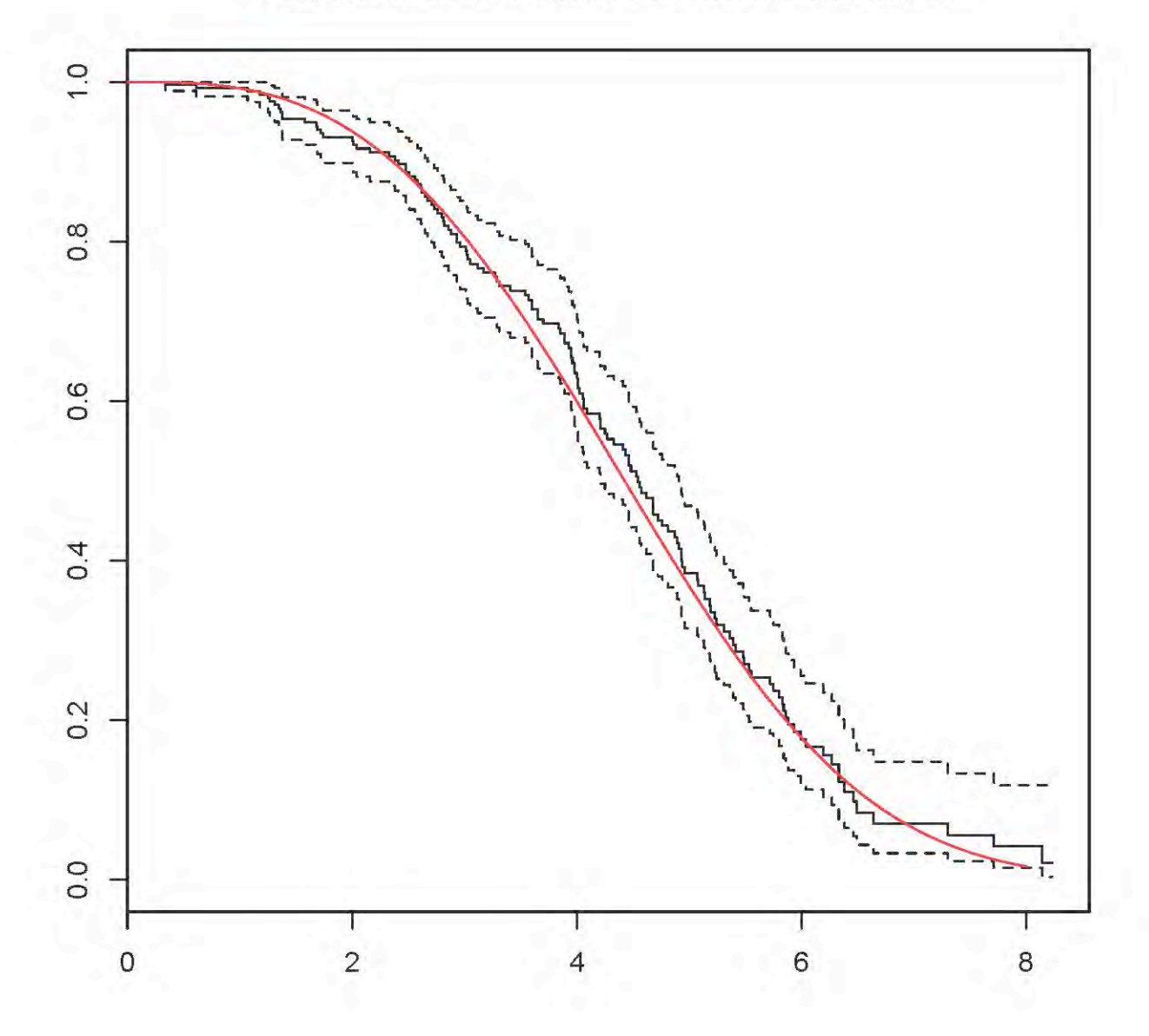

### Kaplan-Meier Estimate for the Weibull Data

```
> # Parametric estimate of S(t) and median, for comparison.
> 
> mloglike = function(theta, t, delta)
+ { # Minus log likelihood function
+ alpha = theta[1]; lambda = theta[2]<br>+ # logf and logS will be of length n
+ # logf and logS will be of length n
+ logf = log(alpha)+log(lambda)+(alpha-1)*log(lambda*t) + -(lambda*t)^alpha<br>+ logS = -(lambda*t)^alpha
+ logS = -(lambda*t)^alpha
+ value = -sum(logf*delta) - sum(logS*(1-delta))
+ return(value)
      {}# End of function mloglike
> 
> ############
> # Find MLE #
> ############
> 
> startvals = c(1,1/2) # I tried a few values
> search1 = optim(par=startvals, fn=mloglike, t=Time,delta=Uncensored, 
+ hessian=TRUE, lower=c(0,0), method='L-BFGS-B')
> # search1
> alphahat = search1$par[1]; lambdahat = search1$par[2]
> 
> # Compare true and estimated median
> truealpha = 3; truelambda = 1/5
> H = search1$hessian
> Vhat = solve(H) # Solve returns the inverse.
>> ################################################################################
> # Point estimate and confidence interval for the median
> # Median = log(2)^{(1/a1pha)} / lambda
> ################################################################################
> 
> # Point estimate of median
> medhat = 1/lambdahat * log(2)^(1/alphahat); medhat
[1] 4.466034
> # Compare the truth
> truemedian = log(2)^{n}(1/truealpha) / truelambda; truemedian
[1] 4.424985
> 
> # Confidence interval for median
> # Need gdot
> # D[b^(1/a),a] works in Wolfram Alpha, as a check on hand calculation.
>> gdot = cbind( - log(2)^(1/alphahat)*log(log(2))/(lambdahat*alphahat^2),
+ - log(2)^{n} (1/alphahat) / lambdahat^{2} )> v_medhat = as.numeric( gdot *** Vhat *** t(gdot) ); se_medhat = sqrt(v_medhat)
> lower95 = medhat - 1.96*se medhat; upper95 = medhat + 1.96*se medhat
> c(lower95,upper95)
[1] 4.199471 4.732597
> # For comparison, Kaplan-Meier estimate was<br>> # 10 n exents median 0 951CL 0 951CL
        n events median 0.95LCL 0.95UCL<br>00 144.00 4.54 4.21 4.91
> # 275.00 144.00
```

```
> # Estimate the survival function
> x = seq(from=0, to=10, length=101)> Shat = exp(-(\text{lambdahat*x})^{\text{a}lphahat})> trueS = exp(-(truelambda*x)^truealpha)
> tstring = 'Survival Function for the Weibull Data'
> plot(x,trueS,type='l',xlab='Time',ylab='Survival',ylim=c(0,1), main=tstring, col = "red1")
> lines(x,Shat, lty=2, col = "blue1")
> # Annotate the plot (Make the legend)
> x1 = c(6, 7.5); y1 = c(0.8, 0.8)> lines(x1,y1,lty=1)
> text(8.5,0.8, True S(t)', col = "red1")
> x2 = x1; y2 = c(0.7, 0.7)> lines(x2,y2,lty=2)
> text(8.9,0.7,'Estimated S(t)', col = "blue1")
```
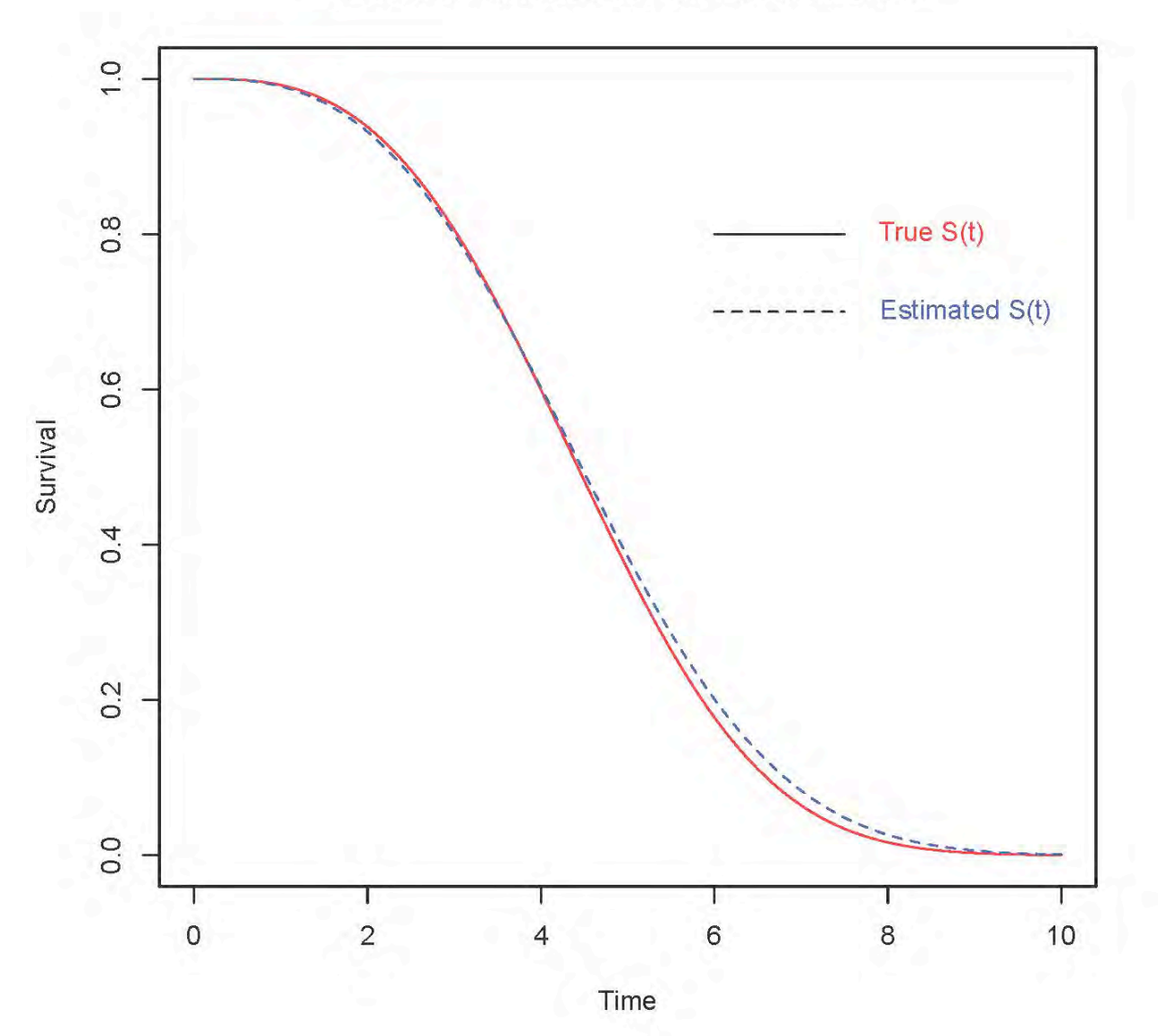

#### **Survival Function for the Weibull Data**

- > # Add MLE to Kaplan-Meier plot
- > plot(km1)
- > title("Kaplan-Meier Estimate for the Weibull Data")
- $>$  lines(x,trueS,lty=1, col = "red1")
- > lines(x,Shat,lty=2, col = "blue1")

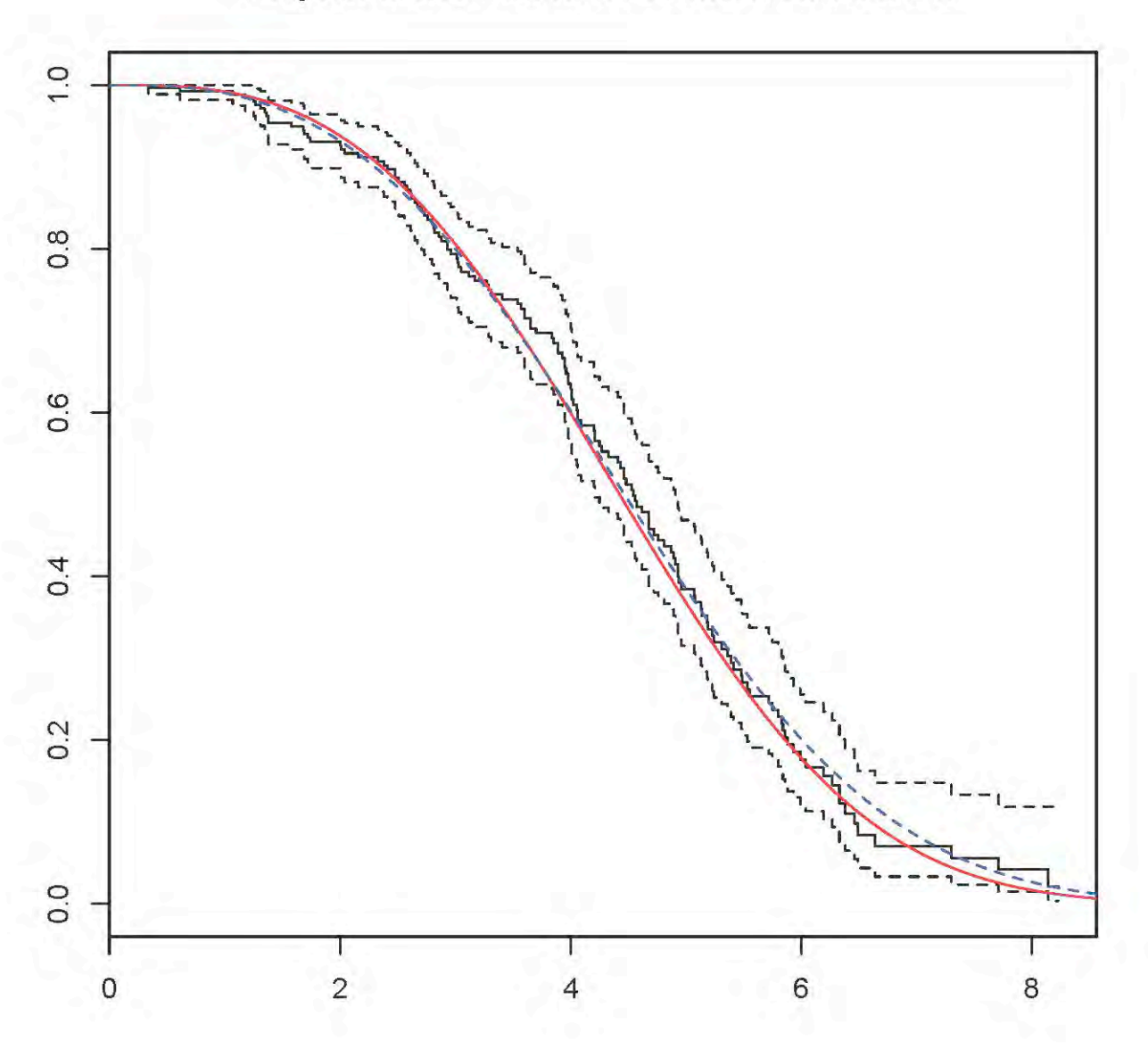

## Kaplan-Meier Estimate for the Weibull Data

```
> # What if the (Weibull) model is wrong? Bowl (shaped hazard) data
> rm(list=ls()); options(scipen=999)
> bowldat = read.table("http://www.utstat.toronto.edu/~brunner/data/legal/bowlhaz.data.txt")
> head(bowldat); summary(bowldat); attach(bowldat)
         Time Uncensored<br>5893   1
1 0.72275893 1
2 0.12004774 0
3 0.53171197 1
4 0.05997346 1
5 0.35008144 1
6 0.65936362 1
 Time Uncensored<br>Min. :0.000144 Min. :0.000
                     Min. :0.000
  1st Qu.:0.062032 1st Qu.:1.000 
 Median :0.158124
 Mean :0.352768 Mean :0.862<br>3rd Qu.:0.376218 3rd Qu.:1.000
  3rd Qu.:0.376218 3rd Qu.:1.000 
 Max. :3.722165
> 
> 
> # install.packages("survival",dependencies=TRUE) # Only need to do this once
> library(survival) # Do this every time
>> y = Surv(Time, Uncensored) # A pre-processing step> km2 = survfit(y \sim 1) # A regression model with just an intercept: No x values
> km2 
Call: survfit(formula = y \sim 1)
       n events median 0.95LCL 0.95UCL 
500.000 431.000 0.178 0.154 0.206 
> # What is the true median?
> # From HW4, S(t) = exp(-1/3 ((t-2)^3 + 8)
> # Set exp(-1/3 ((t-2)^3 + 8) = 1/2, get t = 0.190935
> # Plot true S(t) and MLE for comparison to K-M
> 
> # Weibull minus log likelihood again
> mloglike = function(theta,t,delta)<br>+ \frac{4}{7} # Minus log likelihood funct
+ { # Minus log likelihood function for Weibull 
+ alpha = theta[1]; lambda = theta[2]<br>+ # logf and logS will be of length n
+ # logf and logS will be of length n
+ logf = log(alpha)+log(lambda)+(alpha-1)*log(lambda*t) + -(lambda*t)^alpha<br>+ logS = -(lambda*t)^alpha
+ logS = -(lambda*t)^{\hat{}}align<br>+ value = -sum(logf * delta)+ value = -sum(logf*delta) - sum(logS*(1-delta))
+ return(value)
      + } # End of function mloglike
> 
> # Find MLE
> 
> startvals = c(1,1/2)> search = optim(par=startvals, fn=mloglike, t=Time,delta=Uncensored, 
+ hessian=TRUE, lower=c(0,0), method='L-BFGS-B')
> alphahat = search$par[1]; lambdahat = search$par[2]
> 
> # MLE of median
> medhat = 1/lambdahat * log(2)<sup>^</sup>(1/alphahat); medhat
[1] 0.2030915
> # Compared to truth of 0.191 and K-M estimate of 0.178
> 0.203 - 0.191 # Error of MLE
[1] 0.012
> 0.203-0.178 # Error of Kaplan-Meier
[1] 0.025
```

```
> plot(km2)
> # Add title and other estimates to Kaplan-Meier plot
> title('Kaplan-Meier Estimate for the Bowl Data')
> lines(x,trueS, lty=1, col = "red1")
```
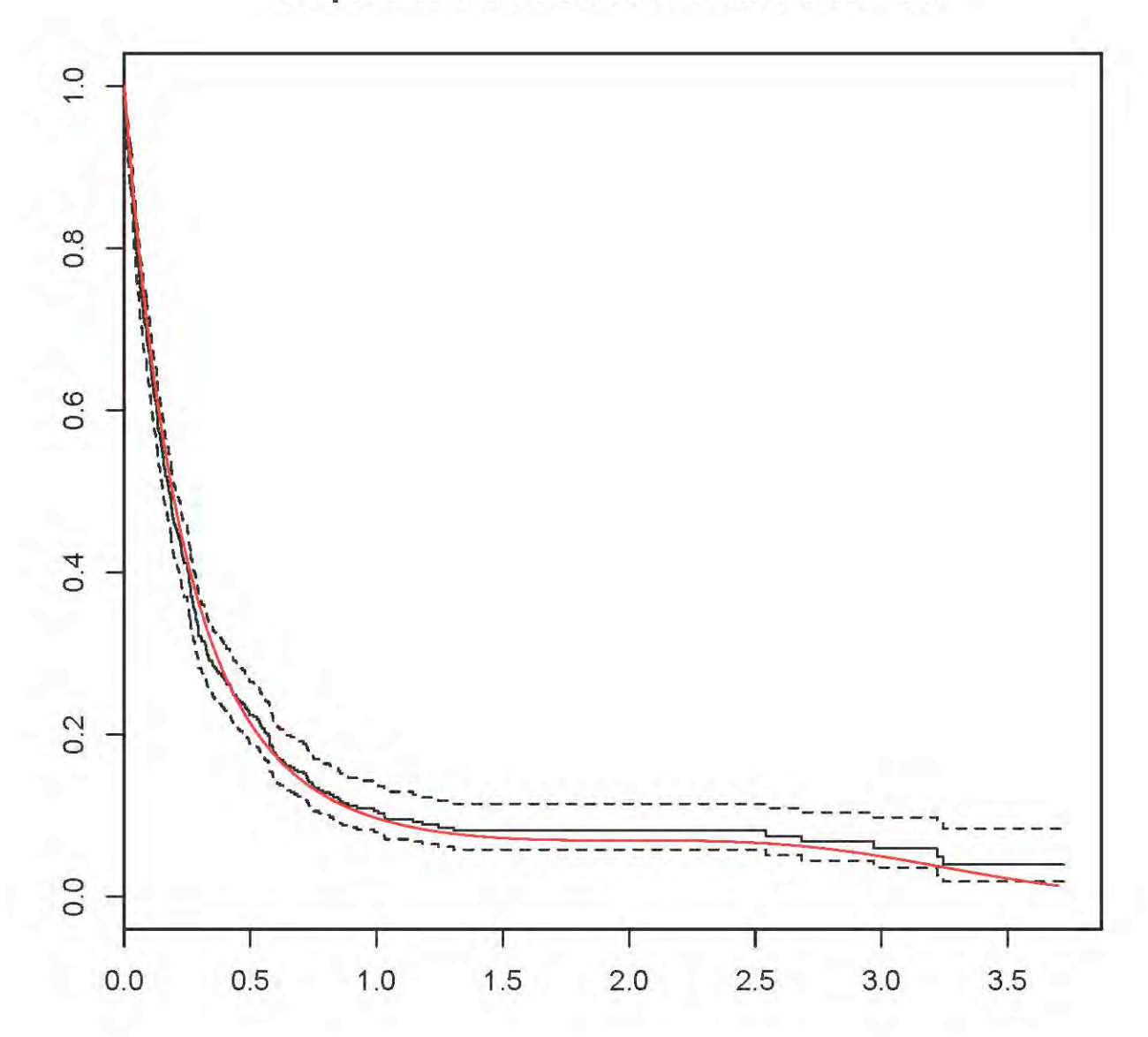

Kaplan-Meier Estimate for the Bowl Data

```
> lines(x, Shat, lty=2, col = "blue1")> 
> # Annotate the plot (Make the legend)<br>> x1 = c(2,2,75); y1 = c(0.8,0.8)
> x1 = c(2, 2.75); y1 = c(0.8, 0.8)> lines(x1,y1,lty=1, col = "red1")
> text(3,0.8, True S(t)', col = "red1")
> x2 = x1; y2 = c(0.7, 0.7)> lines(x2,y2,lty=1)
> text(3.15,0.7,'Kaplan-Meier')
> x3 = x1; y3 = c(0.6, 0.6)> lines(x3,y3, lty=2, col = "blue1")
> text(3.15,0.6,'Weibull MLE', col = "blue1")
```
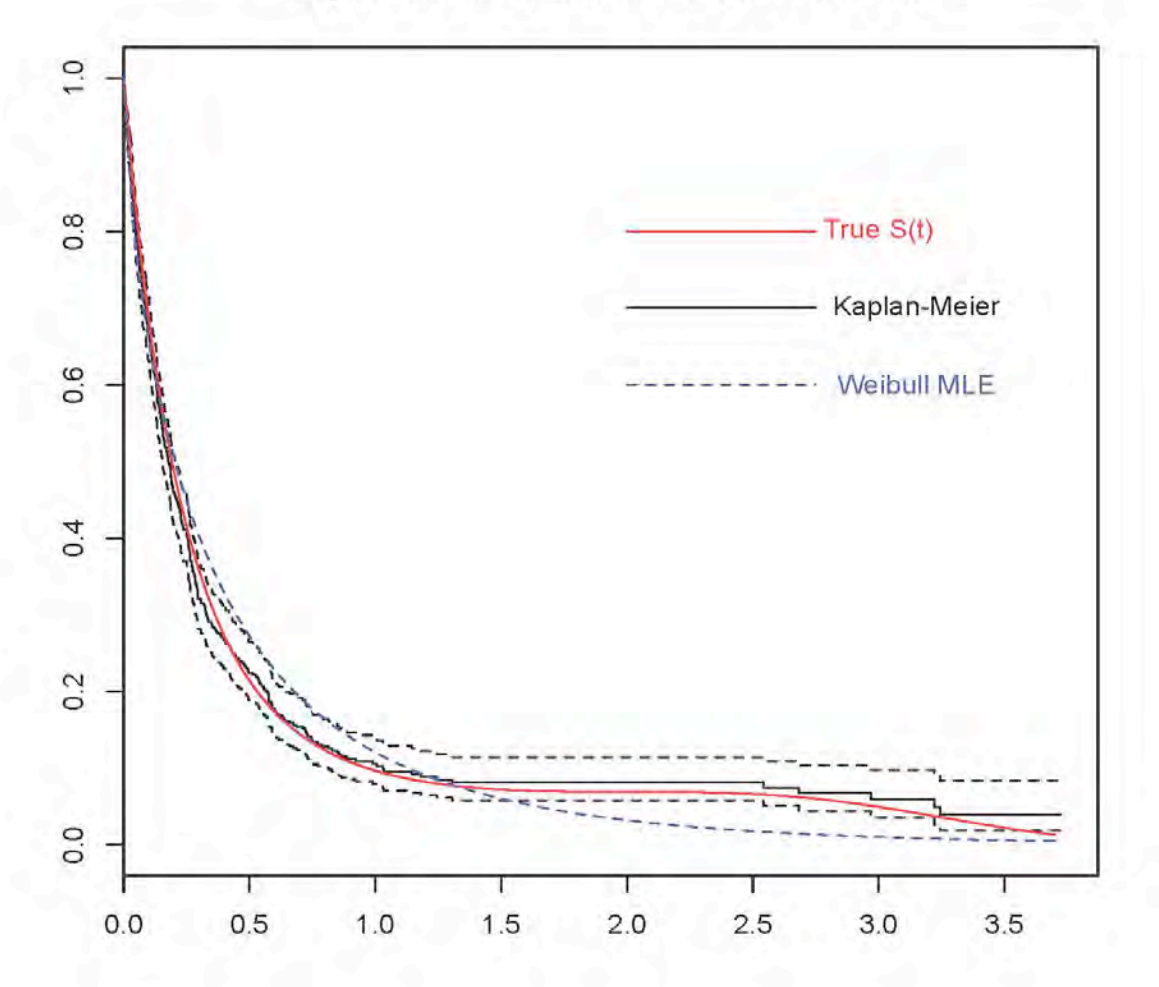

#### Kaplan-Meier Estimate for the Bowl Data

This document was prepared by Jerry Brunner, University of Toronto. It is licensed under a Creative Commons Attribution - ShareAlike 3.0 Unported License: http://creativecommons.org/licenses/bysa/3.0/deed.en US. Use any part of it as you like and share the result freely. It is available in OpenOffice.org format from the course website: http://www.utstat.toronto.edu/~brunner/oldclass/312s19